# SCIENTIFIC REPERTS

Received: 6 July 2017 Accepted: 6 November 2017 Published online: 24 November 2017

## **OPEN** PsiQuaSP-A library for efficient **computation of symmetric open quantum systems**

**Michael Gegg & Marten Richter**

**In a recent publication we showed that permutation symmetry reduces the numerical complexity of Lindblad quantum master equations for identical multi-level systems from exponential to polynomial scaling. This is important for open system dynamics including realistic system bath interactions and dephasing in, for instance, the Dicke model, multi-Λ system setups etc. Here we present an objectoriented C++ library that allows to setup and solve arbitrary quantum optical Lindblad master equations, especially those that are permutationally symmetric in the multi-level systems. PsiQuaSP (Permutation symmetry for identical Quantum Systems Package) uses the PETSc package for sparse linear algebra methods and diferential equations as basis. The aim of PsiQuaSP is to provide fexible, storage efcient and scalable code while being as user friendly as possible. It is easily applied to many quantum optical or quantum information systems with more than one multi-level system. We frst review the basics of the permutation symmetry for multi-level systems in quantum master equations. The application of PsiQuaSP to quantum dynamical problems is illustrated with several typical, simple examples of open quantum optical systems.**

In quantum optics and more recently also quantum information research is ofen centered around how multiple quantum emitters or multi-level systems interact with each other and/or the (photonic) environment. Generally using an open system description is desirable, since dissipation and dephasing are omnipresent. In these systems many body efects produce a rich variety of physical efects but the full quantum description of many emitters usually results in an exponential complexity for numerical treatments. Since exact analytic solutions in such systems are rare and a straightforward numerical treatment of systems of exponential complexity is limited to very small systems alternative methods are necessary.

In a recent publication<sup>1</sup> we have shown that identical emitters in quantum optical Lindblad master equations result in a permutation symmetry that can be used to reduce the complexity from exponential to polynomial in the number of multi-level systems *N*. In this article we introduce a ready to use computer library for quantum optical master equations for systems of many identical emitters<sup>2</sup>. The permutation symmetry allows to reduce the exponential complexity to polynomial without any approximation. The library is called *PsiQuaSP*– *Permutation symmetry for identical Quantum Systems Package*. PsiQuaSP allows to exploit permutation symmetry for multi-level systems also including two-levels. For permutation symmetric two-level systems also other code is available<sup>3-[5](#page-12-3)</sup>. For general open quantum systems calculation beside permutation symmetry established, user friendly frameworks<sup>[6](#page-12-4),[7](#page-12-5)</sup> exist (also including system bath interactions) and codes for working with parallel solvers<sup>[8](#page-12-6)</sup>. From a theoretical viewpoint, the permutation symmetric method fills the gap for few and intermediate multi-level system numbers *N* left by quantum optical phase space methods such as the positive P rep-resentation<sup>[9](#page-12-7)–[1](#page-12-0)3</sup> that cover large *N*–the classical limit. We generalize the density matrix element formulation of ref.<sup>1</sup> towards a formulation using symmetrized Liouville space states and elementary permutation symmetric Liouville space operators. Tis treatment is mathematically more general and thus allows for maximal fexibility for the construction of Liouvillians and e.g. observables.

The permutation symmetric approach is exact/non-approximate and non-perturbative, which implies that the method is valid for any permutation symmetric master equation and all parameter ranges. For two-level systems the method has been successfully used by various authors<sup>[3](#page-12-2),[5,](#page-12-3)[10,](#page-12-9)[11,](#page-12-10)13-[23](#page-12-11)</sup>. Examples for compatible open system set-ups that can be described are Dicke super- and subradiance<sup>5[,22](#page-12-12)[,24](#page-12-13)–26</sup>, lasers and related devices<sup>[19](#page-12-15),[26](#page-12-14)</sup>, theoretical toy

Institut für Theoretische Physik, Nichtlineare Optik und Quantenelektronik, Technische Universität Berlin, Hardenbergstr, 36 EW 7-1, 10623, Berlin, Germany. Correspondence and requests for materials should be addressed to M.G. (email: [michael.gegg@tu-berlin.de](mailto:michael.gegg@tu-berlin.de))

models such as the open Lipkin-Meshkov-Glick model<sup>27-[29](#page-12-17)</sup>, many particle contributions to STIRAP or coherent population trapping in three-level systems<sup>[30](#page-12-18)</sup>, multi- biexciton cascades in quantum dots<sup>31</sup> and others. The method allows to study all these systems, including realistic dephasing and dissipation while giving full access to the complete density matrix and thus all information about the system. The mentioned quantum systems are studied in many different contexts including different types of phase transitions<sup>22,[29](#page-12-17)[,32–](#page-12-20)35</sup>, generation of quantum light $31,36$  $31,36$ , lasing<sup>[19,](#page-12-15)[26,](#page-12-14)37</sup>, entanglement<sup>18,38-40</sup>, squeezing of collective spins<sup>41</sup>, super- and subradiance<sup>[5](#page-12-3),[22](#page-12-12),[26](#page-12-14),[42](#page-12-28)-44</sup> and quantum information storag[e22,](#page-12-12)[43,](#page-12-30)[45](#page-12-31),[46](#page-12-32). Furthermore the permutation symmetry was used in the context of quantum tomography of many particle setups[47,](#page-12-33)[48.](#page-13-0) Our library allows to directly solve related master equations for moderate multi-level system numbers. This includes the study of quantum many body effects in the presence of dephasing, which was not feasible previously for these systems.

PsiQuaSP enables the setup of the master equation in computer code. The actual numerical solution is entirely handled by PETS $c^{49-51}$  and related packages such as SLEP $c^{52-54}$  $c^{52-54}$  $c^{52-54}$  $c^{52-54}$  $c^{52-54}$ . These are state-of-the-art packages for efficient sparse linear algebra methods and diferential equations. PETSc and SLEPc use MPI distributed memory parallelism. Additionally PETSc provides interfaces to many advanced, external libraries for e.g. specialized linear alge-bra tools and optimization of parallel performance like MUMPS<sup>[55](#page-13-5)</sup>, SuperLU<sup>[56](#page-13-6)</sup>, METIS/ParMETIS<sup>57</sup>, PTScotch<sup>58,[59](#page-13-9)</sup> and others. This ensures that PsiQuaSP users can use current and most appropriate algorithms and can directly access the advanced computational sparse matrix methods available through PETSc.

The paper is organized as follows: In Section *Lindblad master equations and permutation symmetry* we give a quick introduction to the permutation symmetry methodology of ref.<sup>1</sup>. Especially we introduce sketches which facilitate the setup of the simulation. In Section *Using PsyQuaSP - Basic structure of the library* we explain the basic design of the library, how it should be used and illustrate the application of the library using a simple two-level system example. More information and further examples can be found in the Supplementary Information. In Section *Template functions versus custom Liouvillians* we give an overview over all ready-made Liouville operator templates in PsiQuaSP and explain how to construct custom types in Section *Building arbitrary Liouvillians*. Finally in Section *Performance* we give a short discussion about the performance of the library.

#### **Lindblad master equations and permutation symmetry**

As stated in the previous section we target Lindblad master equations of collections of identical, indistinguishable multi-level systems. The prerequisite of identical, indistinguishable systems results in the permutation symmetry.

*Notation:* We label the states of the individual multi-level system with integers starting from zero:  $|0\rangle_i|1\rangle_i|2\rangle_i...|0\rangle_i$ is usually the ground state and the index *i* refers to the individual system. The individual multi-level system is often just referred to as spin. We use general spin matrices describing the individual system/spin according to their Ket and Bra notation:

$$
\sigma_{kl}^i = |k\rangle_i \langle l|_i. \tag{1}
$$

The direct product  $\otimes$  of *n* spin matrices  $\sigma_{kl}$ , each referring to another multi-level system is denoted as

$$
\sigma_{kl}^{\otimes n} = \underbrace{\sigma_{kl}^i \otimes \sigma_{kl}^j \otimes \cdots}_{n \text{ factors}}.
$$
 (2)

The Liouville space basis for an individual two-level system is formed by four spin matrices, for three-level systems by nine matrices and for general  $(d+1)$ -level systems by  $(d+1)^2$  spin matrices. General collective spin operators are defned as

$$
J_{kl} = \sum_{i=1}^{N} \sigma_{kl}^{i},\tag{3}
$$

Bosonic operators (e.g. for photons, phonons etc.) are labeled as *b* and *b*† . In the context of two-level systems it is customary to define the  $\sigma_z^i = \frac{1}{2}(\sigma_{11}^i - \sigma_{00}^i)$  and  $J_z = \sum_i \sigma_z^i$  operators and also to use the labels +, − instead of 10,01. We do not use this two-level system notation in this report since it is confusing for multi-level systems and our aim is a clear and consistent notation for all types of multi-level systems.

**Examples for master equations.** A general Lindblad equation is defined as<sup>[60](#page-13-10)</sup>

$$
\partial_t \rho = \mathcal{L}\rho,\tag{4}
$$

where  $\rho$  is the density matrix and  $\mathcal L$  is a general, hermitianity and trace preserving Liouville space operator. This operator is sometimes called Liouville super-operator or just Liouvillian. One example for a master equation with permutational symmetry is the open Dicke model, i.e. a set of identical two-level systems coupled to a bosonic mode

$$
\partial_t \rho = \frac{i}{\hbar} [\rho, H] + \mathcal{D}_1(\rho) + \mathcal{D}_2(\rho), \tag{5}
$$

<span id="page-1-1"></span>with the usual Dicke Hamiltonian<sup>25</sup> (see Fig. [1b](#page-2-0)) right)

$$
H = \hbar \omega_0 b^{\dagger} b + \hbar \omega_1 J_{11} + \hbar g (J_{01} + J_{10}) (b^{\dagger} + b), \tag{6}
$$

<span id="page-1-0"></span>and including e.g. the two-level system spontaneous emission and cavity lifetime Lindblad dissipator

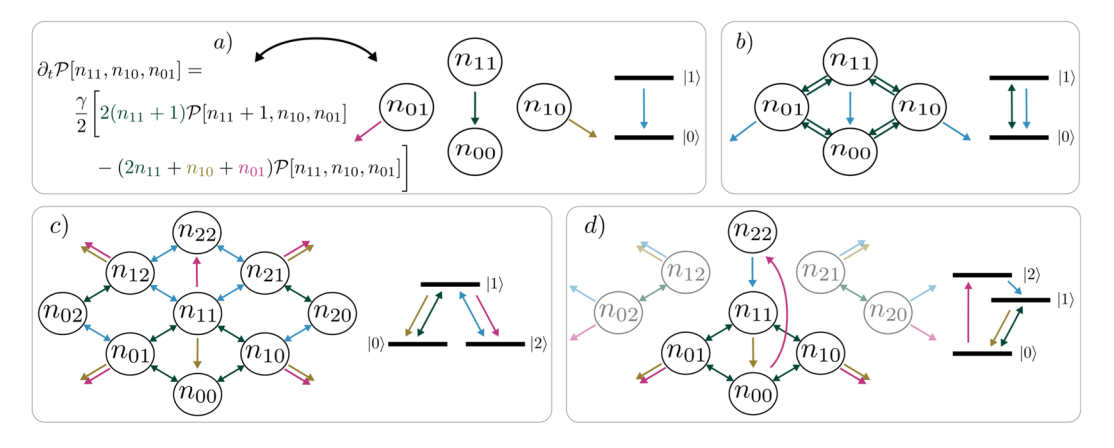

<span id="page-2-0"></span>**Figure 1.** Illustration of the processes of the master equations for two- and three-level systems (right side in **a**–**d**) shows level schemes and left side shows corresponding sketches): (a) Translating an equation into a sketch– arrows and corresponding terms have the same color. The green arrow depicts the loss of excitation, states with  $n_{11}+1$  decay into states with increased  $n_{00}$  until reaching the ground state (i.e.  $n_{11}=0$ ,  $n_{00}=N$ ). The yellow and purple arrows depict the dephasing. The offdiagonal elements ( $n_{10}$ ,  $n_{01} \neq 0$ ) are just dephased. The arrows pointing to the outside indicate loss. (**b**) Open Dicke/Tavis-Cummings model: Emitter-mode coupling part (green arrows) of equation [\(6\)](#page-1-0) and individual spontaneous emission part, equation [\(7](#page-2-1)) (blue arrows). (**c**) Λ-system setup of equations [\(9](#page-2-2)), [\(10\)](#page-2-3): Two diferent interactions from equation [\(9\)](#page-2-2) (green,blue) and two diferent spontaneous emission processes from equation [\(10\)](#page-2-3) (yellow,purple). (**d**) Three-level laser setup (ref.<sup>1</sup>): Population mechanism through incoherent driving (pink,blue), coupling to the lasing mode (green) and spontaneous emission into nonlasing modes (yellow). Four coherence degrees of freedom ( $n_{20}$ ,  $n_{21}$ ,  $n_{02}$  and  $n_{12}$ ) are decoupled from the densities.

$$
\mathcal{D}_{1}(\rho) = \frac{\gamma}{2} \sum_{i} (2\sigma_{01}^{i} \rho \sigma_{10}^{i} - \sigma_{11}^{i} \rho - \rho \sigma_{11}^{i}), \n\mathcal{D}_{2}(\rho) = \frac{\kappa}{2} (2b\rho b^{\dagger} - b^{\dagger} b \rho - \rho b^{\dagger} b).
$$
\n(7)

<span id="page-2-1"></span>The setup is permutationally symmetric since the two-level system parameters in this equation, i.e.  $\omega_1$ ,  $\gamma$  and *γ* are identical for all two-level systems. Exchanging the indices of any two two-level systems results in the same equation. If ultra-strong coupling efects are not present it is possible to treat the interaction Hamiltonian of equa-tion [\(6\)](#page-1-0) in the rotating wave approximation, resulting in the Tavis-Cummings Hamiltonian<sup>61</sup>

$$
H = \hbar \omega_0 b^{\dagger} b + \hbar \omega_{11} J_{11} + \hbar g (J_0 b^{\dagger} + J_{10} b). \tag{8}
$$

<span id="page-2-4"></span>All quantum master equations for sets of multi-level systems, where the parameters in the master equation do not depend on the index of the individual multi-level systems show this permutation symmetry. Another example would be a collection of Λ systems, where for instance one transition is interacting with a bosonic mode and the other is driven by an external laser, see Fig. [1c](#page-2-0) right. In an appropriate rotating frame the Hamiltonian reads

$$
H = \hbar \Delta_0 b^{\dagger} b + \hbar \Delta_1 J_{22} + \hbar g (J_{01} b^{\dagger} + J_{10} b) + \hbar E (J_{21} + J_{12}), \tag{9}
$$

<span id="page-2-2"></span>where  $\Delta_0$  is the detuning between the 0–1 transition and the cavity mode and  $\Delta_1$  is the detuning between the 1–2 transition and the driving laser. Open system contributions are e.g. spontaneous emission and a fnite photon lifetime

$$
\mathcal{D}_{1}(\rho) = \frac{\gamma}{2} \sum_{i} (2\sigma_{01}^{i} \rho \sigma_{10}^{i} - \sigma_{11}^{i} \rho - \rho \sigma_{11}^{i}), \qquad \mathcal{D}_{2}(\rho) = \frac{\gamma'}{2} \sum_{i} (2\sigma_{21}^{i} \rho \sigma_{12}^{i} - \sigma_{11}^{i} \rho - \rho \sigma_{11}^{i}), \n\mathcal{D}_{3}(\rho) = \frac{\kappa}{2} (2b \rho b^{\dagger} - b^{\dagger} b \rho - \rho b^{\dagger} b).
$$
\n(10)

<span id="page-2-3"></span>An analytic solution is only possible for very few of such equations and there are many diferent approxi-mate schemes to attack this problem: Phase space methods like positive P representation<sup>12[,13](#page-12-8)[,62](#page-13-12)</sup>, limits like sin-gle excitation limit<sup>[63](#page-13-13)</sup> or reductions to the superradiant or general completely symmetric multiplet subspaces<sup>[29,](#page-12-17)[64](#page-13-14)</sup> and related techniques like Holstein-Primakoff transformation and -approximation<sup>25,[64](#page-13-14),65</sup>, truncation of the hierarchy of operator expectation values-also called cluster expansion or mean field description<sup>37[,66](#page-13-16)[,67](#page-13-17)</sup> or, more recently, matrix product state or matrix product operator based truncation schemes explicitly for spin-boson models<sup>[68](#page-13-18)</sup>. There are also non-approximate approaches like quantum trajectory/quantum-jump Monte Carlo<sup>69,70</sup>. All these approaches have their advantages and drawbacks, together they cover a large portion of parameter space described by Lindblad equations in quantum optics. However in the few multi-level system limit, with strong correlations and systems outside the few excitation limit these methods are not well suited. For these applications we believe that the use of the permutation symmetry and its implementation in PsiQuaSP may be advantageous compared to existing methods. Furthermore the exact approach presented in this report can be used to explicitly test the range of validity of other approximate methods.

**Some theoretical details.** Exploiting the permutational symmetry of Lindblad equations results in a polynomial complexity in the number of multi-level systems instead of an exponential complexity. Tis is equivalent to projecting the master equation onto a subspace of special symmetrized Liouville space states. Tis approach is only valid if the master equation obeys the permutation symmetry. These symmetrized basis states have been introduced and discussed for two-level systems by various authors<sup>[1](#page-12-0),[3,](#page-12-2)[10,](#page-12-9)[11](#page-12-10),[13](#page-12-8)-17[,19](#page-12-15),22</sup>, notably Hartmann called them generalized Dicke states<sup>16</sup>. For multi-level systems the scheme can be derived by explicitly looking at the time evo-lution of density matrix elements (see refs<sup>1[,19](#page-12-15)</sup>). The possible use of Lie algebraic techniques like Holstein-Primakoff transformation in Liouville space in combination with the permutation symmetry in multi-level system master equations is discussed in ref.<sup>71</sup>.

For a collection of  $(d+1)$ -level systems the special symmetrized Liouville space states are given by

$$
\hat{\mathcal{P}}[\{n_{kl}\}] = S \underset{k,l=0}{\overset{d}{\otimes}} \sigma_{kl}^{\otimes n_{kl}},\tag{11}
$$

<span id="page-3-0"></span>where  $\{n_{kl}\} = \{n_{dd}, n_{d(d-1)}, \ldots\}$  is the set of all numbers  $n_{kl}$ . The product in equation [\(11](#page-3-0)) consists of *N* individual spin matrices, one for each multi-level system. Tus in this direct product each spin is exactly represented by one of the  $(d+1)^2$  individual spin matrices and  $n_{kl}$  spins are in the same  $\sigma_{kl}$  state. The ordering in this product is not uniquely determined, there are many permutations that can be written as such a product of spin matrices, characterized by the numbers  $\{n_k\}$ . The symmetrization operator *S* 

$$
S = \sum_{P} \hat{P} \tag{12}
$$

creates a sum over all these possible permutations *P* of the spin matrices  $\sigma_{kl}^i$  for a given configuration {*n<sub>kl</sub>*}. Here  $\hat{P}$ is the permutation operator. This results in an unambiguous definition of totally symmetrized states. Please note that our defnition of the symmetrization operator does not contain a normalization factor in contrast to the symmetrization operator usually used for constructing *N* particle boson states. Omitting the normalization makes the method numerically more stable, see ref.<sup>1</sup>.

The number of possible permutations is given by a multinomial coefficient

$$
\binom{N}{\{n_{kl}\}} = \frac{N!}{n_{dd}! n_{d(d-1)}! \dots n_{00}!}.
$$
\n(13)

<span id="page-3-1"></span>This can be justified as follows: A set of  $N$  multi-level systems is divided into  $(d+1)^2$  subsets, one for each individual spin matrix. Then the  $n_{kl}$  are the numbers of elements in these sets and the number of possible reali-zations is given by the multinomial coefficient equation [\(13](#page-3-1)). Please note that this is precisely why this method has a polynomial instead of exponential complexity: Each density matrix element corresponding to one of the permutations in equation ([11](#page-3-0)) is identical to the density matrix elements of all the other permutations. Tis holds if the master equation has permutation symmetry and the system is prepared in an initial state that obeys permutation symmetry. Tis requirement is fulflled if the system is prepared in e.g. the ground or a thermal equilibrium state. Summing over all states that correspond to these identical density matrix elements results in equation ([11](#page-3-0)).

The product in equation  $(11)$  $(11)$  contains exactly one spin matrix per multi-level system, this implies

$$
\sum_{kl} n_{kl} = N, \text{ with } 0 \le n_{kl}. \tag{14}
$$
\n*m summands*

<span id="page-3-2"></span>Tis expression determines the number of diferent basis states and thus the complexity or dimensionality of the problem: The number of possible sets  $\{n_{kl}\}$  that satisfy equation ([14](#page-3-2)) is given by<sup>[1](#page-12-0)</sup>

$$
\binom{N+m-1}{N} \propto \frac{N^{m-1}}{(m-1)!},\tag{15}
$$

<span id="page-3-3"></span>hence the method scales polynomially, with the order of the polynom depending on the number *m* of diferent numbers  $n_{kl}$ . Please note that the number m, which is the number of involved spin matrices  $\sigma_{kl}$ , does not have to be identical to  $(d+1)^2$ , the total number of individual spin matrices for a  $(d+1)$ -level system. It can be lower if additional symmetries apply (see below).

The basis states defined in equation ([11\)](#page-3-0) are orthogonal with respect to the Hilbert-Schmidt inner product. Equation ([14](#page-3-2)) allows to eliminate one of the  $n_{kl}$  coefficients. We usually eliminate  $n_{00}$ , the number of multi-level systems sitting in the ground state.

As an illustration we consider  $N=2$  two-level systems: The permutation symmetric two-level system states are described by three numbers  $n_{11}$ ,  $n_{10}$ ,  $n_{01}$  (omitting  $n_{00}$ ), the basis elements are

$$
\hat{\mathcal{P}}[n_{11}, n_{10}, n_{01}] = \mathcal{S} \sigma_{11}^{\otimes n_{11}} \sigma_{10}^{\otimes n_{10}} \sigma_{01}^{\otimes n_{01}} \sigma_{00}^{\otimes n_{00}},\tag{16}
$$

<span id="page-4-0"></span>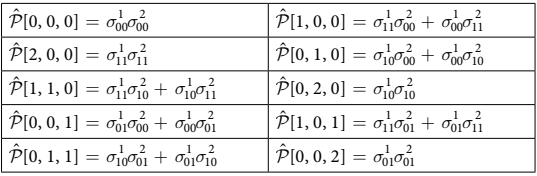

**Table 1.** All permutation symmetric basis states for 2 two-level systems. Swapping the indices  $1 \leftrightarrow 2$  leaves these states invariant. The actions of all terms in a permutation symmetric master equation only connects these 10 basis states. Tis is an instructive example for understanding the basis, the reduction in complexity however is minimal for this case (10 states compared to  $2^{2.2}$  = 16 states for the full approach).

where  $n_{00} = N - n_{11} - n_{10} - n_{01}$ . According to equation ([15](#page-3-3)) this results in  $\binom{2+3}{2} = 10$  possible basis states. These 10 states are given in Table [1.](#page-4-0)

The formulation of the polynomial scaling method in ref.<sup>[1](#page-12-0)</sup> is given in terms of the density matrix elements  $\mathcal{P}[\{n_{ki}\}]$ , which are recovered from the symmetrized Liouville space states introduced in equation [\(11](#page-3-0)) by

$$
\mathbf{tr}[\hat{\mathcal{P}}[\{n_{kl}\}]\rho] = \mathcal{P}[\{n_{kl}\}]. \tag{17}
$$

The symmetrized states  $\hat{\mathcal{P}}[\{n_{kl}\}]$  and the associated density matrix elements  $\mathcal{P}[\{n_{kl}\}]$  are the formal foundation for PsiQuaSP. However this formulation is not very intuitive and not useful for setting up a simulation. Therefore in ref.<sup>1</sup> we have developed a graphical sketch representation for these elements. The sketches are relatively simple and give an intuitive picture of the processes in the master equation, see Fig. [1.](#page-2-0) PsiQuaSP is designed in a way that allows the user to translate these sketches directly into code. The user does not need to derive any equations of motion, which facilitates the usage and greatly speeds up code development time. However a basic understanding of the sketches as well as the principles of the permutation symmetry is crucial for a successful usage of PsiQuaSP.

The sketches are intended to visualize the physical processes associated with the different contributions in the master equation: We can e.g. derive the two-level system spontaneous emission contribution equation [\(7\)](#page-2-1)

$$
\partial_t \mathcal{P}[n_{11}, n_{10}, n_{01}]|_{D_1(\rho)} = \frac{\gamma}{2} [2(n_{11} + 1) \mathcal{P}[n_{11} + 1, n_{10}, n_{01}] - (2n_{11} + n_{10} + n_{01}) \mathcal{P}[n_{11}, n_{10}, n_{01}]].
$$
\n(18)

This equation describes density decay as well as decay induced dephasing of quantum coherences.

The density matrix elements  $\mathcal{P}[n_{11}, n_{10}, n_{01}]$  correspond to a quantum coherence/correlation for  $n_{10}, n_{01} \neq 0$ , for  $n_{10}$ ,  $n_{01} = 0$  the element corresponds to the population of the *N* two-level system setup in a state with  $n_{11}$ excitations, a density. Generally for elements  $\mathcal{P}[\{n_{kl}\}]$ , if the numbers  $n_{kl}$  corresponding to flip operators ( $i \neq j$ ) are zero, then the element is a density, otherwise the element corresponds to a quantum coherence.

We visualize the decay process as arrows by drawing the four degrees of freedom  $n_{00}$ ,  $n_{01}$ ,  $n_{10}$  and  $n_{11}$  as bub-bles, see Fig. [1a.](#page-2-0) The full sketch for the master equation for the Dicke Hamiltonian equation [\(6](#page-1-0)) and the two-level system spontaneous emission is shown in Fig. [1b.](#page-2-0) Figure [1c](#page-2-0) shows the sketch for the Λ setup defined by equations ([9](#page-2-2)) and ([10\)](#page-2-3). Figure [1d](#page-2-0) corresponds to a three-level laser setup, which has further symmetries that lead to an additional reduction in degrees of freedom and thus also dimensionality/numerical complexity. For the three-level laser setup 4 coherence degrees of freedom ( $n_{20}$ ,  $n_{21}$ ,  $n_{02}$  and  $n_{12}$ ) are decoupled from the densities. Since these decoupled coherences only dephase and are not driven we can set them to zero. More specifc, for every basis element  $\hat{\mathcal{P}}[...]$  with a nonzero index  $n_{20}$ ,  $n_{21}$ ,  $n_{02}$  or  $n_{12}$  the corresponding density matrix element is always zero. For more information on the rules for constructing the sketches please refer to ref.<sup>1</sup> and Section 5.

PsiQuaSP uses PETSc or dependent packages to compute all relevant density matrix elements

$$
\mathbf{tr}[\hat{\mathcal{P}}[\{n_{kl}\}]\rho],\tag{19}
$$

<span id="page-4-1"></span>which are represented by a single column vector in memory. The Liouville operator L is thus represented as a matrix. PsiQuaSP provides all functionality to setup arbitrary master equations and observables, etc. that are compatible with the permutation symmetric scheme. The translation into the internal representation used for calculation is completely handled by PsiQuaSP. As a free bonus also master equations without permutation symmetry can be set up, since any system described by a fnite dimensional Hilbert space can be represented as a single multi-level system.

#### **Using PsiQuaSP–Basic structure of the library**

PsiQuaSP is designed in a way that provides maximal flexibility for setting up simulations. Therefore PsiQuaSP only provides setup routines, i.e. for constructing the density matrix and the Liouvillian  $\mathcal{L}$ . Furthermore it allows to define observables, distributions, correlation functions etc. and encapsulates them in a user friendly way. The numerical solution solely relies on PETSc, derived packages such as SLEPc and/or external packages that can be used with PETSc such as MUMPS, SuperLU, Metis/ParMetis, PTScotch and others<sup>[49](#page-13-1)-59</sup>, like in other PETSc based libraries<sup>8</sup>. Getting to know all these packages requires a lot of time and effort, but the average user can use PsiQuaSP without knowing details about these additional packages. However we wish to encourage the readers of this report to get to know these packages and related numerical literature and fnd out what they can do in order to boost the performance of the application code. The right choice of method can reduce computing time by

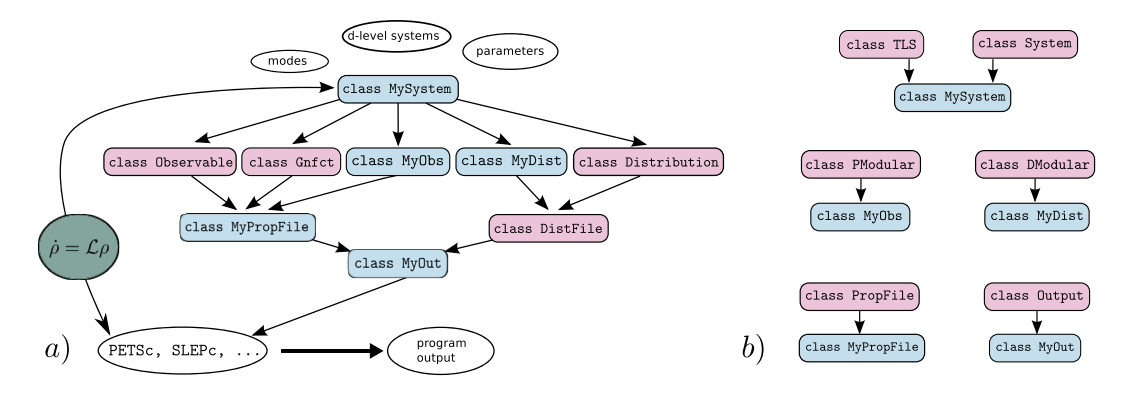

<span id="page-5-0"></span>Figure 2. (a) Schematic representation of the general structure of a PsiQuaSP application code: MySystem contains all the relevant information about the system and is used to construct the master equation and the output. The master equation (green circle) is fed directly into the PETSc, SLEPc solvers, but also defines the overall system, Liouville space size, etc., which is represented by a double pointed arrow. The output is organized in three layers: The first layer consists of objects that can compute the desired properties of the system, like, Observable, Distribution, the correlation functions Gnfct and the custom types  $MyObs$  and  $MyDist$ . The second layer groups these objects into output files, each managed by another object. The third layer consists of the  $MyOut$  class, which groups all output files and provides a clean interface to PETSc. Classes that need to be derived from base classes have blue boxes, pink boxes indicate ready to use classes. (**b**) Base class diagram for the derived classes in (a). Only for MySystem there are two possibilities: TLS for two-level system setups and System for all other purposes.

orders of magnitude, see Section *Performance*. Since PETSc and most related packages are written in C the choice of language for PsiQuaSP is the C family. Tis is in contrast to the widely used quantum optical numerics package based on Python<sup>[6](#page-12-4),[7](#page-12-5)</sup>, following a different approach in their architecture.

The heart of PsiQuaSP is the System class. The user first specifies whether two-, three- or  $(d+1)$ -level systems are used and how many bosonic modes are required. For two-level systems the special TLS class provides further encapsulation and therefore simplifcation for standard two-level system Hamiltonians and dissipators. When using only the standard TLS class features there is actually no need for the sketch representation, one can directly translate a master equation of the form of equations ([5](#page-1-1)), [\(8\)](#page-2-4) and [\(7](#page-2-1)) into code. Only when considering multi-level systems and custom type Liouvillians the sketches are needed (explained in detail below). Based on the information on multi-level sytems and bosonic modes the System/TLS class provides initialization functions for the density matrix and Liouvillians–thus everything required for setting up the master equation. The Output class manages the output, which includes a set of user defined output files, containing observables, correlation functions, distributions, etc, see Fig. [2a.](#page-5-0) Please note that even though PsiQuaSP is intended and designed for solving permutationally symmetric master equations, the library is not limited to this application. It may also be used for efficient treatments of nonidentical multi-level systems as well as Hamiltonian diagonalizations.

Installation instructions for PsiQuaSP and PETSc are given in the README.md and INSTALL.md files in the PsiQuaSP folder. PsiQuaSP uses Doxygen commenting. Doxygen translates the comments in the source code into a structured website representation, which is extremely useful for getting to know the library. Read doc/ README. md for further information.

In the following we will give a short introduction on how to set up a PsiQuaSP simulation. Many example source codes that explain a large portion of the PsiQuaSP functionality can be found in the example/directory in the PsiQuaSP directory. An overview over the available examples is given in Table [2.](#page-6-0)

**Example: Open Tavis-Cummings relaxation.** We consider the master equation defined by equations ([5](#page-1-1)), [\(8\)](#page-2-4) and [\(7\)](#page-2-1) with graphical representation shown in Fig. [1a and b](#page-2-0). Tis is a basic Tavis-Cummings model including individual spontaneous decay of the two-level systems and a cavity loss term. The example code computes the temporal dynamics of this master equation using direct Runge-Kutta time integration. The source code can be found in example/ex1a. example/ex1b solves the same equation with an adaptive step width Runge-Kutta and at the same time shows the application of more advanced PETSc routines. Since there is no pump term in this master equation the steady state is the ground state and we need to prepare the system initially in an excited state in order to observe nontrivial dynamics. The resulting temporal dynamics of this master equation are shown in Fig. [3](#page-6-1).

*System/Master equation setup:* First we declare a derived class for the system under consideration:

```
class OTC: public TLS
{
public:
void Setup(Vec * dm, Mat * L);
};
```
<span id="page-6-0"></span>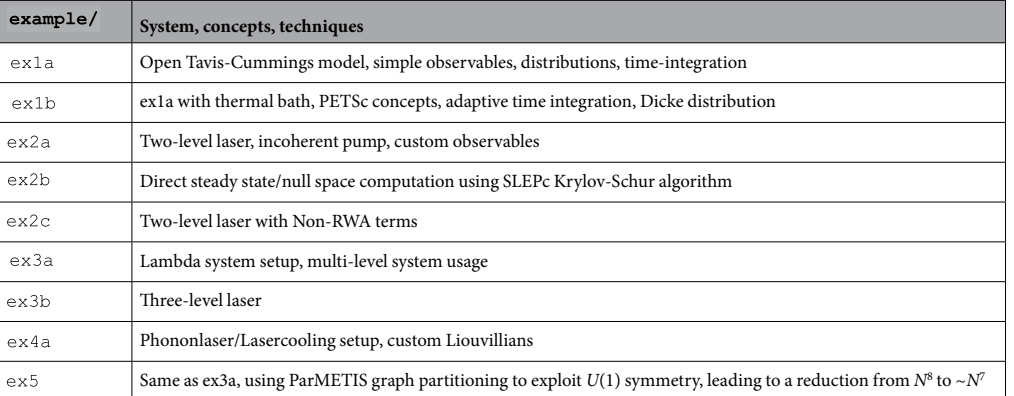

**Table 2.** Overview over the example codes and the concepts explained/introduced in these examples.  $ex2b$  requires an additional SLEPc installation and for ex5 it is necessary to build PETSc with the -download-parmetisflag.

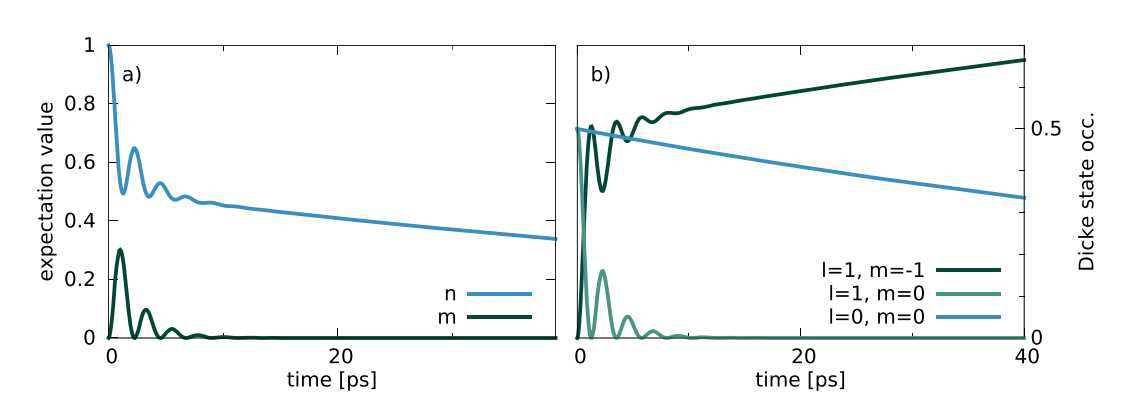

<span id="page-6-1"></span>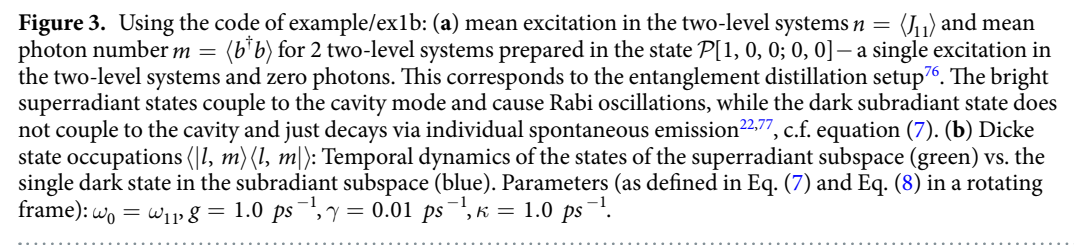

Tis class just defnes a setup function. Tis is the standard procedure in PsiQuaSP, for most cases user derived classes just defne a setup function. We use the base class TLS, which provides enhanced tools for master equations only involving two-level systems. Here the setup function will create a vector Vec \* dm and a matrix Mat \*L, which are the density matrix and the Liouvillian of the system. PsiQuaSP uses a vectorized version of the master equation. The two types Vec and Mat are defined by PETSc. Both can be either serial or parallel, Mat is sparse by default, leading to efcient memory usage and reduction in computation time. If needed PETSc also provides dense matrix types, which can also be used with PsiQuaSP.

In the  $\text{OTC}:$ : Setup (...) function we call the functions

```
TLSAdd(ntls,ntls,ntls,tlsenergy);
ModeAdd(m0+1, dm0, modeenergy);
PQSPSetup(dm,1,L);
```
to tell PsiQuaSP that we are considering nlts two-level systems and one bosonic mode with maximum Fock state m0. TLSAdd (...) adds the two-level system quantum numbers  $n_{11}$ ,  $n_{10}$  and  $n_{01}$ , c.f. Fig. [1a and b.](#page-2-0) The three arguments ntls,ntls,ntls specify the maximum number for the three indices *n*11, *n*10, *n*01. Tis allows a truncation of the three individual quantum numbers. tlsenergy and modeenergy are the transition energies for exciting a two-level system and the photon energy. These energy parameters are usually written into the file headers and are needed for thermal state preparation and have no other purpose. They are independent of the parameters used for the equation of motion since a rotating frame representations might be used. Afer this the user needs to call PQSPSetup(), the setup function for all internal structures which creates the density

<span id="page-7-0"></span>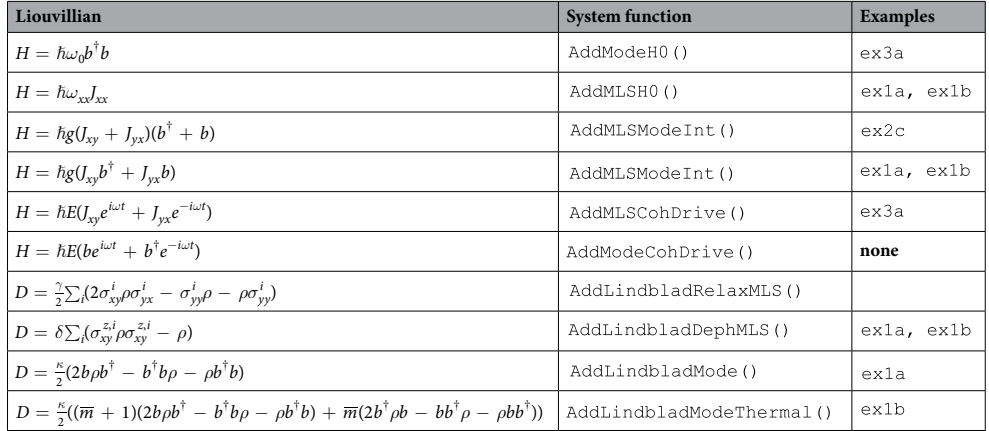

**Table 3.** Overview over the general ready-made Liouvillian setup functions of the System class. Each arrow in the sketches of Fig. 1 can be set by a single function call to one of these functions. Hence a master equation represented by a sketch containing *n* arrows can be implemented by *n* function calls. Please look into the class documentation to see the derived, specialized two-level system functions. The Hamiltonian contributions always refer to the *i*/ $\hbar[\rho, H]$  terms. Using  $\sigma_{xy}^{z,i} = 1/2(\sigma_{xx} - \sigma_{yy})$ .

matrix vector dm and the Liouvillian matrix L. Now the master equation needs to be specified. This is done by calling

AddTLSH0(\*L, NULL, NULL, 1, domega\_tls\*PETSC\_i); AddTavisCummingsHamiltonianRWA(\*L, NULL, NULL, 1, 0, gcouple\*PETSC\_i); AddTLSSpontaneousEmission(\*L, NULL, NULL, 1, gamma/2.0); AddLindbladMode(\*L, NULL, NULL, 1, 0, kappa/2.0);

Here each line adds the contributions of a different term of the master equation to the Liouvillian matrix Lthe frst two function calls add the von-Neumann part of the master equation given by equation ([8](#page-2-4)) and the last two function calls add the two dissipator contributions equation [\(7](#page-2-1)). The sketch for AddTLSSpontan eousEmission(..) is shown in Fig. la and AddTavisCummingsHamiltonianRWA(..) is repre-sented by the green arrows in Fig. [1b.](#page-2-0) Mode related Liouvillians like AddLindbladMode (...) are not represented with sketches. The sketch representing AddTLSH0(..) is given by the combination of the two sketches representing  $J_{11}^L$ ,  $J_{11}^R$  (see Section *Building arbitrary Liouvillians*). In this example we use a rotating frame representation and domega\_tls is the detuning of the two-level systems from the cavity mode, on resonance domega tls is equal to zero. As stated above, for this TLS class application there is no need to use sketches, one can directly implement the master equation–for this example using only four lines of code.

With this the setup of the master equation is complete. The preparation of the density matrix in an initial state as well as the setup of the observables and the whole program output are explained in detail in the Supplementary Information. There also the setup of three-level master equations is explained, which then can directly be generalized to arbitrary multi-level systems. However also the comments in the example source codes explain step by step the functionality of PsiQuaSP.

Examples using a variety of different master equations, custom observables, custom distributions, custom Hamiltonians and Liouvillians as well as other solution techniques and advanced, graph theory based reduction of degrees of freedom are provided in the example/ folder. Also in Section *Building arbitrary Liouvillians* as well as in the Supplementary Information there is further information on specific details on the setup of simulations. An overview of the current example codes and the explained concepts is given in Table [2](#page-6-0).

### **Template functions versus custom Liouvillians**

PsiQuaSP has two types of possible usages. The first usage was presented in the previous section: Using ready-made functions for setting arrows of common Hamiltonians and Lindblad dissipators. Generally a single function call to one of these functions represents a single arrow in one of the sketches. First the user draws the sketch representation of the master equation and then directly translates the sketch into code. In the case of two-level systems a single function call is sufficient to set a Hamiltonian or dissipator contribution. The implemented contributions are shown in Table [3.](#page-7-0)

In the second usage form the user defnes elementary Liouville space operators and uses them to construct arbitrary master equations, observables, distributions, etc.: The permutation symmetric methodology is in principle applicable to *any* permutation symmetric quantum master equation and using the framework of PsiQuaSP in principle *any* quantum master equation in a number state representation can be solved (there is currently no support for coherent state basis etc.). Since we cannot provide template setup functions for every conceivable Liouvillian matrix another, more fexible approach is provided: In the second type of use case the user defnes elementary Liouville operators, which act like

$$
J_{xy}\rho = J_{xy}^L \rho, \qquad \rho J_{xy} = J_{xy}^R \rho. \tag{20}
$$

<span id="page-8-0"></span>Here we used the *L*, *R* algebra used in e.g. Liouville space calculations<sup>72</sup>: For any Hilbert space operator we define a Liouville space operator by distinguishing whether it acts on the lef or right side of the density matrix, i.e.  $A \rho = A^L \rho$  and  $\rho A = A^R \rho$ . The operators  $A^{L,R}$  are represented by matrices in PsiQuaSP, like every Liouville space operator. The setup of these elementary Liouville operators is done by first drawing a sketch for each needed operator and then adding all needed arrows by single function calls. Based on these elementary operators the user defnes arbitrary interaction Hamiltonians and dissipators as well as custom observables, distributions, basis transformations etc. For instance using equation [\(20](#page-8-0)) the definition of a collective spontaneous emission Liouvillian from level *x* to level *y* is

$$
\mathcal{D}(\rho) = \frac{\Gamma}{2} (J_{yx} \rho J_{xy} - J_{xy} J_{yx} \rho - \rho J_{xy} J_{yx}) = \frac{\Gamma}{2} (J_{yx}^L \cdot J_{xy}^R - J_{xy}^L \cdot J_{yx}^L - J_{yx}^R \cdot J_{xy}^R) \rho, \qquad (21)
$$

here the composite of the *R/L* operators, the operation ·, is performed by the standard matrix-matrix product and matrix addition, provided by the PETSc functions  $\texttt{MatMulti}()$  and  $\texttt{MatAYY()}.$ 

In summary the user first defines elementary matrices, e.g. for the  $J_{xy}^{L,R}$  operators or any other operator, and then uses the PETSc matrix multiplication and addition functions to construct the desired Liouville operator. Additional details for this type of application case are explained in the next section.

#### **Building arbitrary Liouvillians**

In this section we discuss a formalism for the setup of user defned Liouvillians which are consistent with the permutation symmetric method. We introduce separate setup functions for multi-level system and mode degrees of freedom e.g. for  $J_{xy}^L$  or  $b^R$ . These elementary matrices can be used to construct more complicated operators such as  $J_{xy}^L + J_{yx}^R$  and  $J_{xy}^L b^L$  by using the PETSc matrix multiplication and addition. Defining setup functions for the mode degrees of freedom is straightforward and is based on textbook physics<sup>[73](#page-13-25)</sup>. For the symmetric basis states of PsiQuaSP the treatment is a bit more difficult. The following discussion is technical since we want to explain the formal framework underlying PsiQuaSP in detail. The usage however is very simple, it results in drawing sketches and directly implementing each arrow by a single function call.

**Technical details.** As defned in equation ([19](#page-4-1)) PsiQuaSP uses an expansion of the density matrix in Liouville space. Expansion coefficients are calculated via the Hilbert-Schmidt inner product

$$
\mathcal{P}[\{n_{kl}\}] = \mathbf{tr}[\hat{\mathcal{P}}[\{n_{kl}\}]\rho]
$$
\n(22)

The actions of any operators  $A$ ,  $B$  on the density matrix  $A \rho B$  is handled by PsiQuaSP like applying these operators to  $\hat{\mathcal{P}}[\{n_k\}]$ :

$$
\mathbf{tr}[\hat{\mathcal{P}}[\{n_{kl}\}]A\rho B] = \mathbf{tr}[B\hat{\mathcal{P}}[\{n_{kl}\}]A\rho].
$$
\n(23)

<span id="page-8-3"></span>Therefore we introduce a general recipe to construct arbitrary operators  $B\hat{P}[\{n_{kl}\}]$  *A* expressed in the permutation symmetric basis, for  $A_{\rho}B$  that live in the permutation symmetric subspace. Two steps are necessary: First we need to identify the elementary processes/Liouville operators and second we need to determine how to construct relevant operators, like e.g. a collective raising operator for a four-level system acting from the left. The permutation symmetry requires to include only processes acting *indistinguishably* on the lef and/or right side of the density matrix. These elementary operators should be representable by arrows.

**Defning elementary processes/arrows.** Looking at the sketches in Fig. [1](#page-2-0) we already see two general types of arrows: Connecting and nonconnecting arrows. A connecting arrow represents a coupling between two diferent symmetric basis states equation ([11](#page-3-0)), corresponding to an in- or out-scattering process, and a nonconnecting arrow just acts on the state itself, leaving it unchanged. This is quite analogous to the actions of the interacting and non-interacting parts of a Hamiltonian acting on a Hilbert space state. In other words the symmetrized basis states equation [\(11\)](#page-3-0) are eigenstates of the operators corresponding to the nonconnecting arrows. It turns out that these are the only possible two types. The general mathematical expressions are given by

$$
\sum_{i} \sigma_{xx}^{i} \hat{\mathcal{P}}[\ldots] \sigma_{yy}^{i} = n_{xy} \hat{\mathcal{P}}[\ldots]
$$
\n(24)

<span id="page-8-1"></span>for a single nonconnecting arrow and

$$
\sum_{i} \sigma_{xy}^{i} \hat{\mathcal{P}}[\dots] \sigma_{kl}^{i} = (n_{xl} + 1) \hat{\mathcal{P}}[\dots n_{xl} + 1 \dots n_{yk} - 1 \dots] \Theta(n_{yk}),
$$
\n(25)

<span id="page-8-2"></span>for a connecting arrow, where Θ(*n*) is equal to one for *n*>0 and zero otherwise. Here we denote only the changed numbers  $n_{x}$  and  $n_{y}$ , all other numbers remain unchanged. Applying the density matrix to these equations and taking the trace results again in the quantities for the equations of motion. Using the two types of arrows it is possible to construct every permutationally symmetric multi-level system Liouville space operator. The PsiQuaSP functions for adding one of the arrows to a given matrix are AddMLSSingleArrowNonconnecting(…)

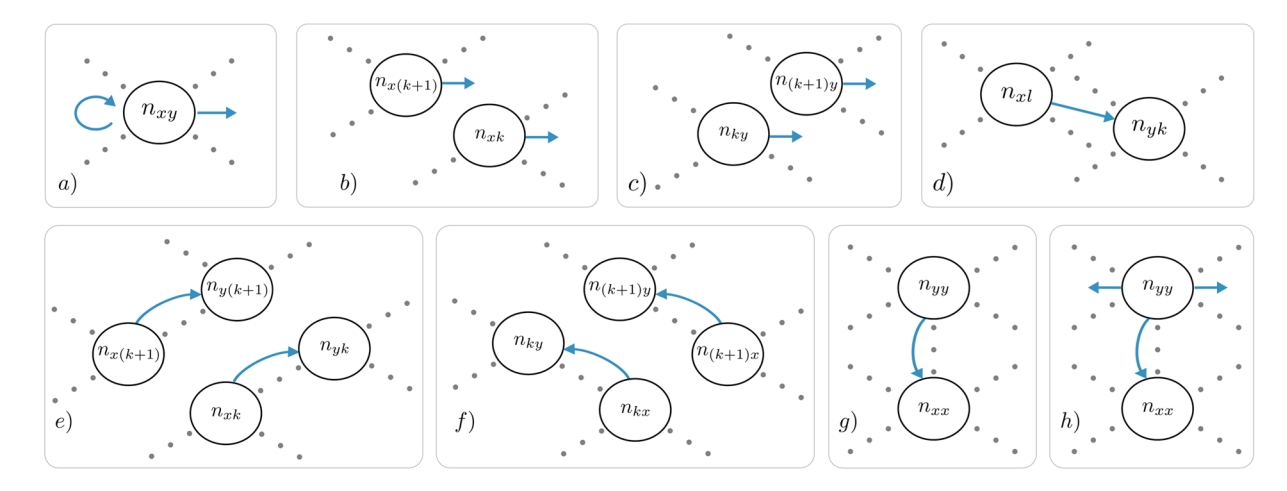

<span id="page-9-0"></span>**Figure 4.** Modular sketches for multi-level systems: (a) The nonconnecting arrow can represent the phase oscillations arising from the self energy Hamiltonians (curved arrow) and it can describe dephasing (straight arrow). (**b** and **c**) the sketches corresponding to dephasing  $\rho \sim \rho J_{xx}$  and  $\rho \sim J_{yy}\rho$ . One index each in the *n*<sub>…</sub> numbers is fixed by the operators  $J_{xx}^R$  and  $J_{yy}^L$  and the whole operator is represented by the sum over the other, variable index *k*. (**d**) The connecting arrow can represent flip operators and density relaxation. (**e**) and (**f**) The arrows corresponding to the flip operators  $\rho \sim \rho J_{xy}$  and  $\rho \sim J_{xy}\rho$ , c.f. equations [\(26](#page-9-1)) and [\(28](#page-10-0)). (**g**) The density relaxing arrow caused by an individual spontaneous emission like dissipator  $\rho \sim \sum_i \sigma_{xy}^i \rho \sigma_{yx}^i$ . (**h**) The density relaxation arrow introduced in Fig. [1](#page-2-0) (a) called by the function  $AddLindbladRela\'xMLS$  () consists of three arrows in the elementary picture, two nonconnecting and one connecting arrow.

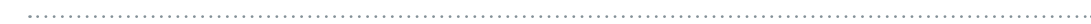

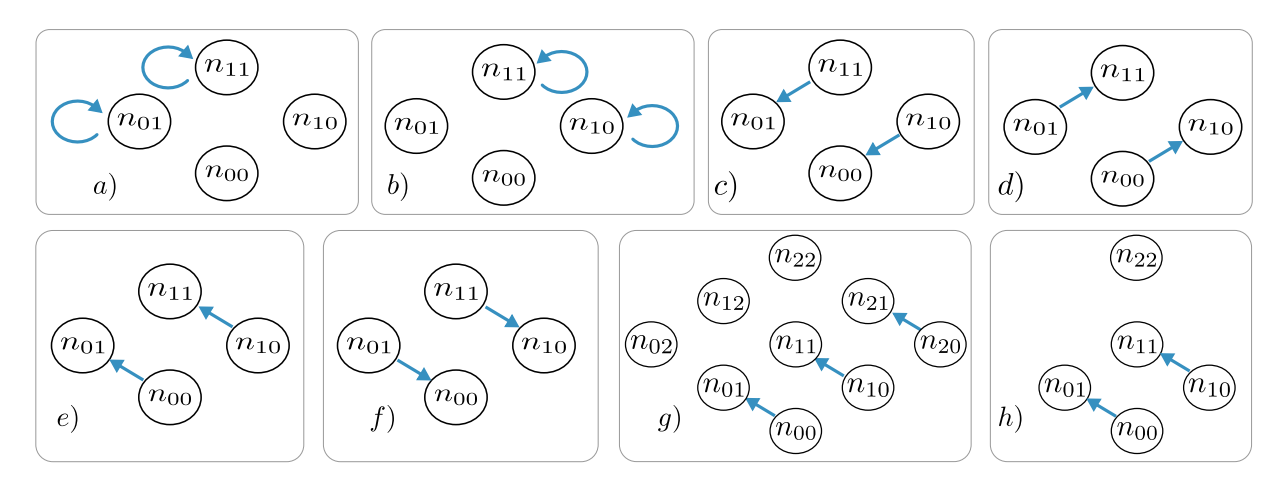

<span id="page-9-2"></span>**Figure 5.** From (a) to (f): Sketches corresponding to  $J_{11}^L$ ,  $J_{11}^R$ ,  $J_{10}^R$ ,  $J_{01}^R$  and  $J_{10}^L$ ,  $J_{01}^L$  for two-level systems. When the operator acts on the left (right) side of the density matrix, it acts on the right (left) index of the  $n_{xy}$ , c.f. equation ([23](#page-8-3)). Two versions of the  $J_{10}^E$  operators for the full and reduced three level system dynamics, c.f Fig. [1](#page-2-0) (**c** and **d**).

and AddMLSSingleArrowConnecting(...). The sketch representation for the two types is shown in Fig. 4a [and d](#page-9-0): Equation [\(24\)](#page-8-1) for nonconnecting arrows can represent two diferent types of processes depending on the corresponding prefactor in the master equation. If the prefactor is imaginary the term corresponds to a Hamiltonian part *H*<sub>0</sub>, or if it is negative and real it corresponds to dephasing, caused e.g. by a dissipator (Fig. [4b and c](#page-9-0)). The two arrows are the looped and the outward pointing arrows in Fig.  $4a$ ). The connecting arrow equation [\(25\)](#page-8-2) usually also repre-sents two different processes: One sided flip operator actions arising from interaction Hamiltonians (Fig. [4e and f\)](#page-9-0) and density relaxation caused by individual spontaneous emission, decay dissipators (Fig. [4g\)](#page-9-0).

**Constructing physical operators.** Looking at the collective flip operator acting from the right *ρJ<sub>xy</sub>* 

<span id="page-9-1"></span>
$$
\mathbf{tr}[\hat{\mathcal{P}}[...]\rho J_{xy}] = \mathbf{tr}[J_{xy}\hat{\mathcal{P}}[...]\rho] = \mathbf{tr}[\sum_{i=1}^{N} \sigma_{xy}^{i}\hat{\mathcal{P}}[...]\sum_{k=0}^{d} \sigma_{kk}\rho]
$$
  
=  $\sum_{k} (n_{xk} + 1)\mathcal{P}[...n_{xk} + 1...n_{yk} - 1...]\Theta(n_{yk}).$  (26)

<span id="page-10-3"></span>

| $b\rho$              | $AddModeLeftB$ ()     | ob                  | AddModelRight()       |
|----------------------|-----------------------|---------------------|-----------------------|
| $b^{\dagger}\rho$    | AddModeLeftBd()       | $ob^{\dagger}$      | AddModeRightBd()      |
| $b^{\dagger}b\rho$   | $AddModeLeftBdB$ ()   | $\rho b^{\dagger}b$ | AddModeRightBdB()     |
| $bb^{\dagger}\rho$   | $AddModeLeftBBd($ )   | $obb^{\dagger}$     | AddModeRightBBd()     |
| $b \rho b^{\dagger}$ | AddModeLeftBRightBd() | $b^{\dagger}$ ob    | AddModeLeftBdRightB() |

Table 4. List off all available functions for setting elementary mode Liouvillians. The redundant functions allow faster and easier code development – actually all Liouvillians could be constructed from the frst row.

Here *x* and *y* are set by the operator *Jxy* and the whole operator is represented by the sum over all possible *k* values. Therefore a sum over all possible individual connecting arrows is required, see Figs [4e](#page-9-0) and [5c and d](#page-9-2). Here in the second line we have inserted the Hilbert space identity for each individual  $(d+1)$ -level system

$$
I^i = \sum_{k=0}^d \sigma_{kk}^i.
$$

The action of the  $\sigma_{xy}^i$  matrices in equation ([26](#page-9-1)) change each individual spin matrix  $\sigma_{yk}^i$  into a spin matrix  $\sigma_{xk}^i$ . The *k* sum of the  $\sigma_{kk}^i$  matrices results in a sum over all possible *k* indices in  $n_{yk}$  and  $n_{xk}$ . In the last step we insert equation  $(25)$  $(25)$  $(25)$  and perform the trace operation. In this expression we see that the resulting matrix is sparse: The equation corresponds to the product of one row of the matrix with the column vector density matrix and thus there are at most *k* nonzero entries in each row of this matrix.

The same operator acting from the left results in a sum over all possible left *k* indices

$$
\mathbf{tr}[\hat{\mathcal{P}}[\ldots]J_{xy}\rho] = \mathbf{tr}[\sum_{k} \sum_{i} \sigma_{kk}^{i} \hat{\mathcal{P}}[\ldots] \sigma_{xy}^{i} \rho] = \sum_{k} (n_{ky} + 1)\mathcal{P}[\ldots n_{ky} + 1 \ldots n_{kx} - 1 \ldots] \Theta(n_{yk}).
$$
\n(28)

<span id="page-10-0"></span>These two operators can be implemented by repeatedly calling the AddMLSSingleArrowConnecting(...) function–once for every possible *k* value, see Fig. [4e and f.](#page-9-0) The action of a collective projection or diagonal operator  $J_{xx}$  is given by

$$
\mathbf{tr}[\hat{\mathcal{P}}[\ldots]\rho J_{xx}] = \mathbf{tr}[\sum_{k} \sum_{i} \sigma_{xx}^{i} \hat{\mathcal{P}}[\ldots]\sigma_{kk}^{i} \rho] = \sum_{k} n_{xk} \mathcal{P}[\ldots]
$$
(29)

<span id="page-10-1"></span>and

$$
\mathbf{tr}[\hat{\mathcal{P}}[\ldots]J_{xx}\rho] = \mathbf{tr}[\sum_{k} \sum_{i} \sigma_{kk}^{i} \hat{\mathcal{P}}[\ldots] \sigma_{xx}^{i} \rho] = \sum_{k} n_{kx} \mathcal{P}[\ldots],
$$
\n(30)

<span id="page-10-2"></span>which can be implemented by repeatedly calling AddMLSSingleArrowNonconnecting(...) –again once for every possible *k* value, see Fig. [4b and c](#page-9-0). Having these steps in mind it is clear how to construct a general self energy Hamiltonian  $\rho \sim i/\hbar[\rho, H_0]$  or a general individual dissipator:

$$
D\rho = \frac{\gamma}{2} (\sum_{i} \sigma_{xy}^{i} \rho \sigma_{yx}^{i} - J_{yy}\rho - \rho J_{yy}).
$$
\n(31)

The first term is set by a single call to  $AddMLSSingLeArrowConnecting(...)$ , see equation. ([25\)](#page-8-2), and the second and third term are set as in equations [29](#page-10-1) and [30](#page-10-2). Please note that the possibility of a decoupling of some coherence degrees of freedom as in Fig. [1d](#page-2-0) is the main reason why PsiQuaSP does not provide generalized setup functions for operator actions of  $J_{xx}$  and  $J_{xx}$ , since it would result in unnecessary numerical cost, if the decoupled basis elements were included. The other reason is that the elementary arrow representation also provides maximal freedom, whereas any encapsulation/facilitation would always be associated with a loss in generality.

The sketches for simple operators like *J xy* and *J xx* are easy to draw, see Fig. [5](#page-9-2). Sketches corresponding to Liouville operators like  $J_{xy}\rho_{Jyx}$  or  $J_{xy}^n\rho$  are more complicated and it is not recommended to implement them by hand as single operators. Rather we recommend to defne the elementary operators like *Jxy* and *J xx* and set the corresponding matrices. Then use the PETSc tools MatMatMult () and MatAXPY(...) to construct the combined operators. The following identities are useful for this case

$$
A \rho B \triangleq A^{L} \cdot B^{R} \rho = B^{R} \cdot A^{L} \rho, \qquad AB \rho \triangleq A^{L} \cdot B^{L} \rho, \qquad \rho AB \triangleq B^{R} \cdot A^{R} \rho, \tag{32}
$$

where the · operation is given be the MatMatMult () operation. The elementary Liouville space operators for the bosonic modes are set by calling the functions shown in Table [4](#page-10-3).

**Simple example.** In example/ex4a we implement the phonon laser/laser cooling master equation from refs[74,](#page-13-26)[75,](#page-13-27) which represents a set of two-level systems coupled to a phonon mode and driven by an external laser, usually at the Stokes or anti-Stokes resonances

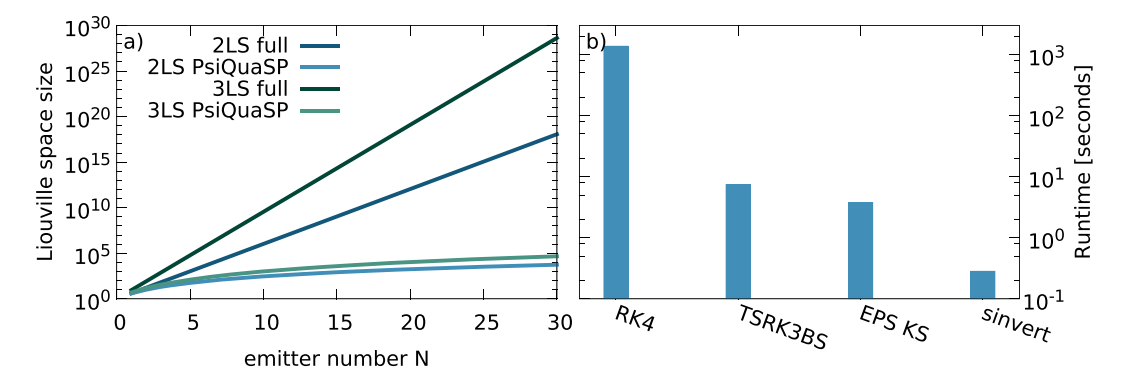

<span id="page-11-0"></span>**Figure 6.** (a) The size of the Liouville space of the full exponential approach ( $-(d + 1)^{N-2}$ ) for  $N(d+1)$ -level systems vs. the permutation symmetric PsiQuaSP approach (equation [\(15\)](#page-3-3)) for two-level systems and three-level systems. The required storage space and computation time scale at least linearly with this size. (**b**) Runtime comparison between diferent solution methods for steady state calculations for a two-level laser setup: Fixed time step fourth order Runge-Kutta (RK4), adaptive time step Runge-Kutta (TSRK3BS), SLEPc Krylov-Schur null space computation (EPS KS) and SLEPc Krylov-Schur null space computation with exact shif and invert spectral transformation (sinvert). Please refer to the PETSc and SLEPc documentation for details on these solvers.

$$
H = \hbar \Delta J_{11} + \hbar \omega_{ph} b^{\dagger} b + \hbar g J_{11} (b + b^{\dagger}) + \hbar E (J_{10} + J_{01}). \tag{33}
$$

Here  $\Delta = \omega_{11} - \omega_L$  is the detuning of the two-level systems from the driving laser. For positive detuning near the Stokes resonance this corresponds to laser cooling and for negative detuning at the anti-Stokes resonance this corresponds to phonon lasing. We include individual spontaneous emission and fnite phonon lifetime

$$
\mathcal{D}_1(\rho) = \frac{\gamma}{2} \sum_i (\sigma_{01}^i \rho \sigma_{10}^i - \sigma_{11}^i \rho - \rho \sigma_{11}^i), \qquad \mathcal{D}_2(\rho) = \frac{\kappa}{2} (b \rho b^\dagger - b^\dagger b \rho - \rho b^\dagger b).
$$
\n(34)

In this example six two-level system operators are required to construct the Hamiltonian or rather the von-Neumann part in the master equation:  $J_{11}^{L,R}$ ,  $J_{10}^{L,R}$  and  $J_{01}^{L,R}$ . Each of these matrices is defined by two calls to AddMLSSingleArrowNonconnecting(...) for  $J^{L,R}_{11}$  and AddMLSSingleArrowConnecting(...) for  $J_{10}^{L,R}$  and  $J_{01}^{L,R}$ . The sketches for these matrices are shown in Fig. [5](#page-9-2). From these matrices and the respective phonon matrices all Hamiltonians are constructed.

#### **Performance**

Two main advantages of PsiQuaSP are the reduction of complexity due to the symmetrized basis states and the manifold of solvers provided through PETSc and e.g. SLEPc.

**Overall complexity.** In Fig. [6a](#page-11-0) the number of basis elements of the density matrix for the full exponential density matrix is compared to the polynomial, symmetrized PsiQuaSP density matrix for two- and three-level systems. This corresponds to the overall complexity since both the storage requirement and the number of coupled equations scale like the number of basis elements.

**Steady state computation.** In Fig. [6b](#page-11-0) the convergence time for steady state calculations for a two-level laser as discussed in ref.<sup>[1](#page-12-0)</sup> and implemented in the examples  $\verb|example/ex2a|$  and  $\verb|example/ex2b|$  for different solvers is shown: The fixed time step fourth order Runge-Kutta is by far the slowest solver.

The adaptive time step and the direct null space computation using the SLEPc package outperform the fixed time step Runge-Kutta. The speedup of the shift and invert spectral transformation solver $50,51,53,54$  $50,51,53,54$  $50,51,53,54$  $50,51,53,54$  compared to the fourth order Runge-Kutta method is almost a factor of 5000. Please note that these numbers and the relative performance of the solvers are parameter and system size dependent, it is possible to fnd examples where the diference is even higher but it is also possible to fnd examples where the diference is less pronounced. Especially for iterative solvers like the SLEPc Krylov-Schur eigenvalue solver convergence time is highly dependent on the spectrum of the matrix and on chosen solver specifc parameters. Please refer to the PETSc and SLEPc documentations for the specifics of these methods $49-54$  $49-54$ .

#### **Summary**

We have introduced a library that enables the setup of master equations for identical multi-level systems. The library provides ready-made setup functions for density matrices as well as Liouville operators. The design of these functions is centered around the sketch representation of the Liouville operators or master equation intro-duced in ref.<sup>[1](#page-12-0)</sup>. This has the advantage that implementing an arbitrary master equation does not require calculating any equations of motion but can be done by directly implementing the sketches. There is a simplified usage for two-level systems and ready-made Liouvillian setup routines and an advanced usage where the user can construct arbitrary permutation symmetric Liouvillians from simple sketches.

**PsiQuaSP code.** The code of the PsiQuaSP library can be found on GitHub: [https://github.com/modmido/](https://github.com/modmido/psiquasp) [psiquasp](https://github.com/modmido/psiquasp).

#### **References**

- <span id="page-12-0"></span>1. Gegg, M. & Richter, M. Efcient and exact numerical approach for many multi-level systems in open system CQED. *New J. Phys.* **18**, 043037 (2016).
- <span id="page-12-1"></span>2. Gegg, M. & Richter, M. PsiQuaSP-Permutation symmetry for identical Quantum Systems Package. Technische UniversitĤt Berlin, Berlin, Germany. https://github.com/modmido/psiquasp. (2017).
- <span id="page-12-2"></span>3. Kirton, P. & Keeling, J. Suppressing and Restoring the Dicke Superradiance Transition by Dephasing and Decay. *Phys. Rev. Lett.* **118**, 123602 (2017).
- 4. Kirton, P. peterkirton/permutations: Permutations v1.0. https://doi.org/10.5281/zenodo.376621 (2017).
- <span id="page-12-3"></span>5. Kirton, P. & Keeling, J. Superradiant to subradiant phase transition in the open system Dicke model: Dark state cascades. *arXiv:1710.06212* (2017).
- <span id="page-12-4"></span>6. Johansson, J. R., Nation, P. D. & Nori, F. QuTiP: An open-source Python framework for the dynamics of open quantum systems. *Comput. Phys. Commun.* **183**, 1760 (2012).
- <span id="page-12-5"></span>7. Johansson, J. R., Nation, P. D. & Nori, F. QuTiP 2: A Python framework for the dynamics of open quantum systems. *Comput. Phys. Commun.* **184**, 1234 (2013).
- <span id="page-12-6"></span>8. Otten, M. QuaC (Quantum in C). https://github.com/0tt3r/QuaC (2016).
- <span id="page-12-7"></span>9. Carmichael, H., Satchell, J. & Sarkar, S. Nonlinear analysis of quantum fuctuations in absorptive optical bistability. *Phys. Rev. A* **34**, 3166 (1986).
- <span id="page-12-9"></span>10. Sarkar, S. & Satchell, J. Solution of master equations for small bistable systems. *J. Phys. A: Math. Gen.* **20**, 2147 (1987).
- <span id="page-12-10"></span>11. Sarkar, S. & Satchell, J. Optical bistability with small numbers of atoms. *Europhys. Lett.* **3**, 797 (1987).
- <span id="page-12-35"></span>12. Gilchrist, A., Gardiner, C. & Drummond, P. Positive P representation: Application and validity. *Phys. Rev. A* **55**, 3014–3032 (1997).
- <span id="page-12-8"></span>13. Carmichael, H. *Statistical Methods in Quantum Optics I: Master Equations and Fokker-Planck Equations* (Springer, 2002).
- 14. Chase, B. & Geremia, J. Collective processes of an ensemble of spin-1/2 particles. *Phys. Rev. A* **78**, 052101 (2008).
- 15. Baragiola, B., Chase, B. & Geremia, J. Collective uncertainty in partially polarized and partially decohered spin-1/2 systems. *Phys. Rev. A* **81**, 032104 (2010).
- <span id="page-12-37"></span>16. Hartmann, S. Generalized Dicke States. *Quantum Inf. Comput.* **16**, 1333 (2016).
- <span id="page-12-36"></span>17. Xu, M., Tieri, D. & Holland, M. Simulating open quantum systems by applying SU(4) to quantum master equations. *Phys. Rev. A* **87**, 062101 (2013).
- <span id="page-12-24"></span>18. Novo, L., Moroder, T. & Gühne, O. Genuine multiparticle entanglement of permutationally invariant states. *Phys. Rev. A* **88**, 012305 (2013).
- <span id="page-12-15"></span>19. Richter, M., Gegg, M., Teuerholz, T. & Knorr, A. Numerically exact solution of the many emitter–cavity laser problem: Application to the fully quantized spaser emission. *Phys. Rev. B* **91**, 035306 (2015).
- 20. Damanet, F., Braun, D. & Martin, J. Cooperative spontaneous emission from indistinguishable atoms in arbitrary motional quantum states. *Phys. Rev. A* **94**, 033838 (2016).
- 21. Gong, Z.-X. et al. Steady-state superradiance with Rydberg polaritons. *arXiv:1611.00797* (2016).
- <span id="page-12-12"></span>22. Gegg, M., Carmele, A., Knorr, A. & Richter, M. Superradiant to subradiant phase transition in the open system Dicke model: Dark state cascades. *arXiv:1705.02889* (2017).
- <span id="page-12-11"></span>23. Shammah, N., Lambert, N., Nori, F. & De Liberato, S. Superradiance with local phase-breaking efects. *Phys. Rev. A* **96**, 023863 (2017).
- <span id="page-12-13"></span>24. Dicke, R. H. Coherence in spontaneous radiation processes. *Phys. Rev.* **93**, 99–110 (1954).
- <span id="page-12-34"></span>25. Garraway, B. The Dicke model in quantum optics: Dicke model revisited. *Phil. Trans. R. Soc. A* 369, 1137 (2011).
- <span id="page-12-14"></span>26. Bohnet, J. *et al*. A steady-state superradiant laser with less than one intracavity photon. *Nature* **484**, 78 (2012).
- <span id="page-12-16"></span>27. Lipkin, H., Meshkov, N. & Glick, A. Validity of many-body approximation methods for a solvable model. *Nucl. Phys.* **62**, 188 (1965).
- 28. Tsomokos, D. I., Ashhab, S. & Nori, F. Fully connected network of superconducting qubits in a cavity. *New J. Phys.* **10**, 113020 (2008).
- <span id="page-12-17"></span>29. Lee, T., Chan, C.-K. & Yelin, S. Dissipative phase transitions: Independent versus collective decay and spin squeezing. *Phys. Rev. A* **90**, 052109 (2014).
- <span id="page-12-18"></span>30. Bergmann, K., Teuer, H. & Shore, B. Coherent population transfer among quantum states of atoms and molecules. *Rev. Mod. Phys.* **70**, 1003 (1998).
- <span id="page-12-19"></span>31. Hein, S., Schulze, F., Carmele, A. & Knorr, A. Optical feedback-enhanced photon entanglement from a biexciton cascade. *Phys. Rev. Lett.* **113**, 027401 (2014).
- <span id="page-12-20"></span>32. Wang, Y. & Hioe, F. Phase Transition in the Dicke Model of Superradiance. *Phys. Rev. A* **7**, 831 (1973).
- 33. Emary, C. & Brandes, T. Quantum Chaos Triggered by Precursors of a Quantum Phase Transition: The Dicke Model. Phys. Rev. Lett. **90**, 044101 (2003).
- 34. Walls, D., Drummond, P., Hassan, S. & Carmichael, H. Non-equilibrium phase transitions in cooperative atomic systems. *Suppl. Prog. Theor. Phys.* **64**, 307 (1978).
- <span id="page-12-21"></span>35. Wang, T.-L. *et al*. Quantum fsher information as a signature of the superradiant quantum phase transition. *New J. Phys.* **16**, 063039  $(2014)$
- <span id="page-12-22"></span>36. Kuhn, S., Knorr, A., Reitzenstein, S. & Richter, M. Cavity assisted emission of single, paired and heralded photons from a single quantum dot device. *Opt. Express* **24**, 25446 (2016).
- <span id="page-12-23"></span>37. Genway, S., Li, W., Ates, C., Lanyon, B. & Lesanovsky, I. Generalized Dicke Nonequilibrium Dynamics in Trapped Ions. *Phys. Rev. Lett.* **112**, 023603 (2014).
- <span id="page-12-25"></span>38. Solano, E., Agarwal, G. & Walther, H. Strong-Driving-Assisted Multipartite Entanglement in Cavity QED. *Phys. Rev. Lett.* **90**, 027903  $(2003)$
- 39. González-Tudela, A. & Porras, D. Mesoscopic entanglement induced by spontaneous emission in solid-state quantum optics. *Phys. Rev. Lett.* **110**, 080502 (2013).
- <span id="page-12-27"></span><span id="page-12-26"></span>40. Otten, M. *et al*. Origins and optimization of entanglement in plasmonically coupled quantum dots. *Phys. Rev. A* **94**, 022312 (2016). 41. Ma, J., Wang, X., Sun, C. & Nori, F. Quantum spin squeezing. *Phys. Rep.* **509**, 89–165 (2011).
- <span id="page-12-28"></span>42. Lambert, N., Chen, Y.-n, Johansson, R. & Nori, F. Quantum chaos and critical behavior on a chip. *Phys. Rev. B* **80**, 165308 (2009).
- <span id="page-12-30"></span>43. Scully, M. Single photon subradiance: Quantum control of spontaneous emission and ultrafast readout. *Phys. Rev. Lett.* **115**, 243602 (2015).
- <span id="page-12-31"></span><span id="page-12-29"></span>44. Lambert, N. *et al*. Superradiance with an ensemble of superconducting fux qubits. *Phys. Rev. B* **94**, 224510 (2016).
- <span id="page-12-33"></span><span id="page-12-32"></span>45. Meiser, D. & Holland, M. Steady-state superradiance with alkaline-earth-metal atoms. *Phys. Rev. A* **81**, 033847 (2010).
	- 46. Meiser, D. & Holland, M. Intensity fuctuations in steady-state superradiance. *Phys. Rev. A* **81**, 063827 (2010).
	- 47. Tóth, G. *et al*. Permutationally invariant quantum tomography. *Phys. Rev. Lett.* **105**, 250403 (2010).
- <span id="page-13-0"></span>48. Moroder, T. *et al*. Permutationally invariant state reconstruction. *New J. Phys.* **14**, 105001 (2012).
- <span id="page-13-1"></span>49. Satish, B. *et al*. PETSc Web page, http://www.mcs.anl.gov/petsc (2017).
- <span id="page-13-28"></span>50. Balay, S. *et al*. PETSc users manual. Tech. Rep. ANL-95/11 - Revision 3.7, Argonne National Laboratory http://www.mcs.anl.gov/ petsc (2016).
- <span id="page-13-2"></span>51. Balay, S., Gropp, W. D., McInnes, L. C. & Smith, B. F. Efcient management of parallelism in object oriented numerical sofware libraries. In Arge, E., Bruaset, A. & Langtangen, H. (eds) *Modern Sofware Tools in Scientifc Computing*, 163–202 (Birkhäuser Press, 1997).
- <span id="page-13-3"></span>52. Hernandez, V., Roman, J. & Vidal, V. SLEPc: Scalable Library for Eigenvalue Problem Computations. *Lect. Notes Comput. Sci.* **2565**, 377–391 (2003).
- <span id="page-13-29"></span>53. Hernandez, V., Roman, J. & Vidal, V. SLEPc: A scalable and fexible toolkit for the solution of eigenvalue problems. *ACM Trans. Math. Sofware* **31**, 351–362 (2005).
- <span id="page-13-4"></span>54. Roman, J., Campos, C., Romero, E. & Tomas, A. SLEPc users manual. Tech. Rep. DSIC-II/24/02 - Revision 3.7, D. Sistemes Informàtics i Computació, Universitat Politècnica de València (2016).
- <span id="page-13-5"></span>55. Agullo, E. *et al*. MUMPS: a MUltifrontal Massively Parallel sparse direct Solver. CERFACS, CNRS, ENS Lyon, INP Toulouse, Inria, University of Bordeaux, France. http://mumps.enseeiht.fr/index.php?page=credits (2017).
- <span id="page-13-6"></span>56. Li, X. An overview of SuperLU: Algorithms, implementation, and user interface. *ACM Trans.Math. Sofw.* **31**, 302 (2005).
- <span id="page-13-7"></span>57. Karypis, G. *et. al*. ParMETIS - Parallel Graph Partitioning and Fill-reducing Matrix Ordering. Regents of the University of Minnesota, Minneapolis, USA. http://glaros.dtc.umn.edu/gkhome/metis/parmetis/overview (2013).
- <span id="page-13-8"></span>58. Chevalier, C. & Pellegrini, F. Pt-scotch: A tool for efcient parallel graph ordering. *Parallel Comput.* **34**, 318–331 (2008).
- <span id="page-13-9"></span>59. Pellegrini, F. *et. al*. SCOTCH and PT-SCOTCH. Satanas team of the Laboratoire Bordelais de Recherche en Informatique (LaBRI), ScAlApplix project of INRIA Bordeaux - Sud-Ouest, France. http://www.labri.fr/perso/pelegrin/scotch/ (2012).
- <span id="page-13-10"></span>60. Breuer, H.-P. & Petruccione, F. *The theory of open quantum systems* (Oxford, 2002).
- <span id="page-13-11"></span>61. Tavis, M. & Cummings, F. W. Exact solution for an N-molecule—radiation-feld Hamiltonian. *Phys. Rev.* **170**, 379 (1968).
- <span id="page-13-12"></span>62. Orioli, A., Safavi-Naini, A., Wall, M. & Rey, A. Nonequilibrium dynamics of spin-boson models from phase space methods. *Phys. Rev. A* **96**, 033607 (2017).
- <span id="page-13-13"></span>63. Feist, J. & Garcia-Vidal, F. Extraordinary exciton conductance induced by strong coupling. *Phys. Rev. Lett.* **114**, 196402 (2015).
- <span id="page-13-14"></span>64. Hayn, M., Emary, C. & Brandes, T. Phase transitions and dark-state physics in two-color superradiance. *Phys. Rev. A* **84**, 053856 (2011).
- <span id="page-13-16"></span><span id="page-13-15"></span>65. Holstein, T. & Primakof, H. Field dependence of the intrinsic domain magnetization of a ferromagnet. *Phys. Rev.* **58**, 1098 (1940). 66. Richter, M., Renger, T., Renger, G. & Knorr, A. Nonperturbative theory for the optical response to strong light of the light harvesting complex II of plants: Saturation of the fuorescence quantum yield. *J. Chem. Phys.* **127**, 075105 (2007).
- <span id="page-13-17"></span>67. Schneebeli, L., Kira, M. & Koch, S. Characterization of strong light-matter coupling in semiconductor quantum-dot microcavities via photon-statistics spectroscopy. *Phys. Rev. Lett.* **101**, 097401 (2008).
- <span id="page-13-18"></span>68. Wall, M., Safavi-Naini, A. & Rey, A. Simulating generic spin-boson models with matrix product states. *Phys. Rev. A* **94**, 053637 (2016).
- <span id="page-13-20"></span><span id="page-13-19"></span>69. Dalibard, J., Castin, Y. & Mølmer, K. Wave-function approach to dissipative processes in quantum optics. *Phys. Rev. Lett.* **68**, 580 (1992). 70. Carmichael, H. *An open systems approach to quantum optics: lectures presented at the Université Libre de Bruxelles, October 28 to*
- *November 4, 1991*, vol. 18 (Springer Science & Business Media, 2009).
- <span id="page-13-21"></span>71. Bolaños, M. & Barberis-Blostein, P. Algebraic solution of the Lindblad equation for a collection of multilevel systems coupled to independent environments. *J. Phys. A: Math. Teo.* **48**, 445301 (2015).
- <span id="page-13-24"></span>72. Harbola, U. & Mukamel, S. Superoperator nonequilibrium Green's function theory of many-body systems; applications to charge transfer and transport in open junctions. *Phys. Rep.* **465**, 191 (2008).
- <span id="page-13-25"></span>73. Mukamel, S. *Principles of Nonlinear Optical Spectroscopy* (Oxford, 1995).
- <span id="page-13-26"></span>74. Kabuss, J., Carmele, A., Brandes, T. & Knorr, A. Optically driven quantum dots as source of coherent cavity phonons: A proposal for a phonon laser scheme. *Phys. Rev. Lett.* **109**, 054301 (2012).
- <span id="page-13-27"></span>75. Droenner, L., Naumann, N. L., Kabuss, J. & Carmele, A. Collective enhancements in many-emitter phonon lasing. *Phys. Rev. A* **96**, 043805 (2017).
- <span id="page-13-22"></span>76. Tanaś, R. & Ficek, Z. Entangling two atoms via spontaneous emission. *J. Opt. B* **6**, S90 (2004).
- <span id="page-13-23"></span>77. Mandel, L. & Wolf, E. *Optical coherence and quantum optics* (Cambridge, 1995).

#### **Acknowledgements**

We gratefully acknowledge funding of the Deutsche Forschungsgemeinschaft (DFG) through SFB 951 (M.G, M.R) and through the School of Nanophotonics of SFB 787 (M.G.). We further want to thank Andreas Knorr for useful discussions and thank Christopher Wächtler and Leon Droenner for helping with benchmarking and bug fxing.

#### **Author Contributions**

M.G. wrote the manuscript and the code, both authors conceived the methodology and edited the manuscript.

#### **Additional Information**

**Supplementary information** accompanies this paper at [https://doi.org/10.1038/s41598-017-16178-8.](http://dx.doi.org/10.1038/s41598-017-16178-8)

Competing Interests: The authors declare that they have no competing interests.

**Publisher's note:** Springer Nature remains neutral with regard to jurisdictional claims in published maps and institutional afliations.

**Tehn Access** This article is licensed under a Creative Commons Attribution 4.0 International License, which permits use, sharing, adaptation, distribution and reproduction in any medium or format, as long as you give appropriate credit to the original author(s) and the source, provide a link to the Creative Commons license, and indicate if changes were made. The images or other third party material in this article are included in the article's Creative Commons license, unless indicated otherwise in a credit line to the material. If material is not included in the article's Creative Commons license and your intended use is not permitted by statutory regulation or exceeds the permitted use, you will need to obtain permission directly from the copyright holder. To view a copy of this license, visit [http://creativecommons.org/licenses/by/4.0/.](http://creativecommons.org/licenses/by/4.0/)

 $© The Author(s) 2017$